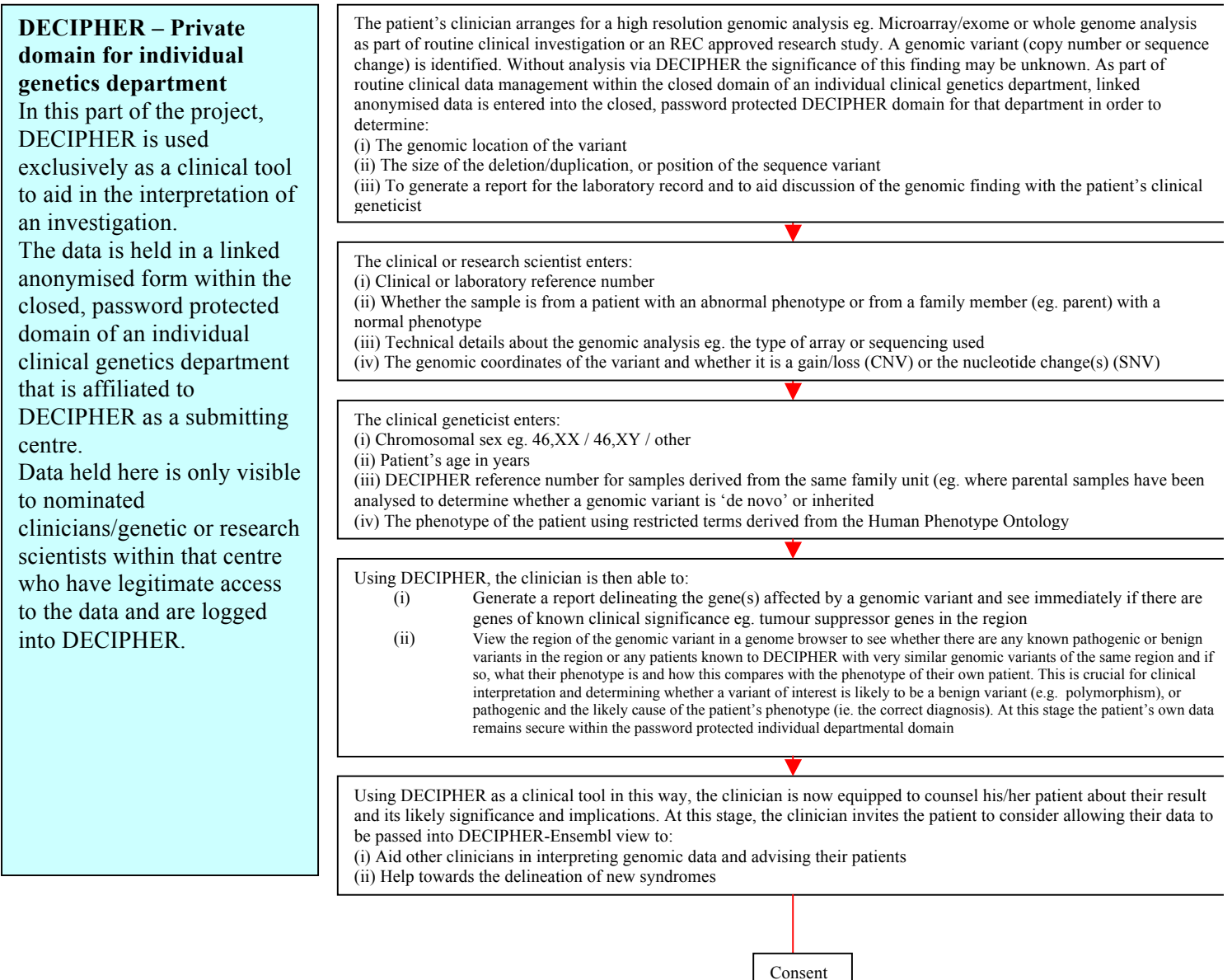

## **Managed access**

.

Linked-anonymised data held here is visible within the DECIPHER to some or all centres

## **DECIPHER/Ensembl view**

Linked-anonymised data held here is visible within the Ensembl genome browser and other similar genome browsers and databases and can be accessed by users who elect to turn on the DECIPHER track. Only registered members will be able to identify the centre submitting the patient. To anyone else visiting the site, the visible data would be linked-anonymized with no global location.

If a clinical centre or research group has permission to share variants in a limited fashion to improve interpretation without explicit additional written consent, data may be shared with some or all centres in DECIPHER.where it will only be visible to bona fide logged-in users of DECIPHER.

If additional written informed consent is given, the clinical geneticist or research nurse checks the 'Consent for view in Ensembl' box and a coloured bar becomes visible in Ensembl showing the location and nature of the genomic variant to which are attached the phenotype terms (eg. short stature, cleft-lip) and the DECIPHER ID code (eg. 0790045).

Clinicians registered with DECIPHER who are logged in would be able to identify the location of the submitting centre for a given patient. They could then contact the designated DECIPHER clinical contact in the submitting centre quoting the patient's DECIPHER ID code. The clinical contact could then obtain the laboratory reference number of their patient and identify them in their own clinical records. Clinicians could then seek to collaborate by exchanging more detailed data on individual consented patients for any ethically approved studies or consented publications. For example, the clinician could contact their patient to explain that a patient with a similar chromosomal finding has been identified in another centre and enquire whether the patient wishes their clinical information to be shared with the clinical team in the other centre eg. to produce a report defining a new microdeletion / microduplication syndrome.